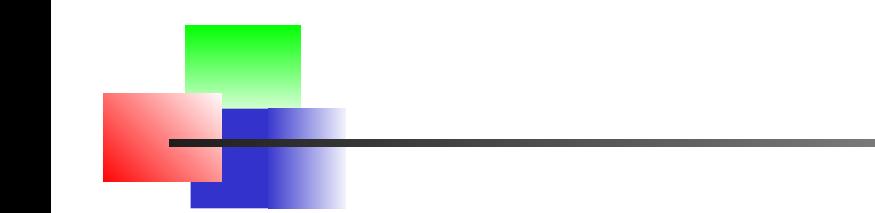

# **IA Embarquée**

#### P. Bakowski

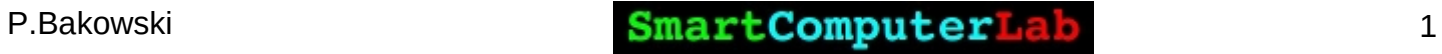

#### **Intelligence Artificielle (IA) et IA Embarquée**

#### **Introduction**

- **Matériel pour l'IA Embarquée**
- **Logiciel pour l'IA Embarquée**
- **Laboratoire 0 Introduction au Réseaux Neuronaux**
- **Laboratoire 1 Régression Linéaire et Polynomiale**
- **Laboratoire 2 Réseaux Denses et Convolutifs (MNIST)**
- **Laboratoire 3 Réseaux Auto-encodeurs**
- Laboratoire 4 Inférence avec des modèles entraînés
- Laboratoire 5 Développement d'une Application

#### **Introduction – IA, ML et DL**

**Le Machine Learning** est une technologie d'intelligence artificielle permettant aux ordinateurs d'apprendre **sans avoir été programmés** explicitement à cet effet.

**Pour apprendre et se développer,** les ordinateurs ont toutefois **besoin de données** à analyser et sur lesquelles ils doivent **s'entraîner**.

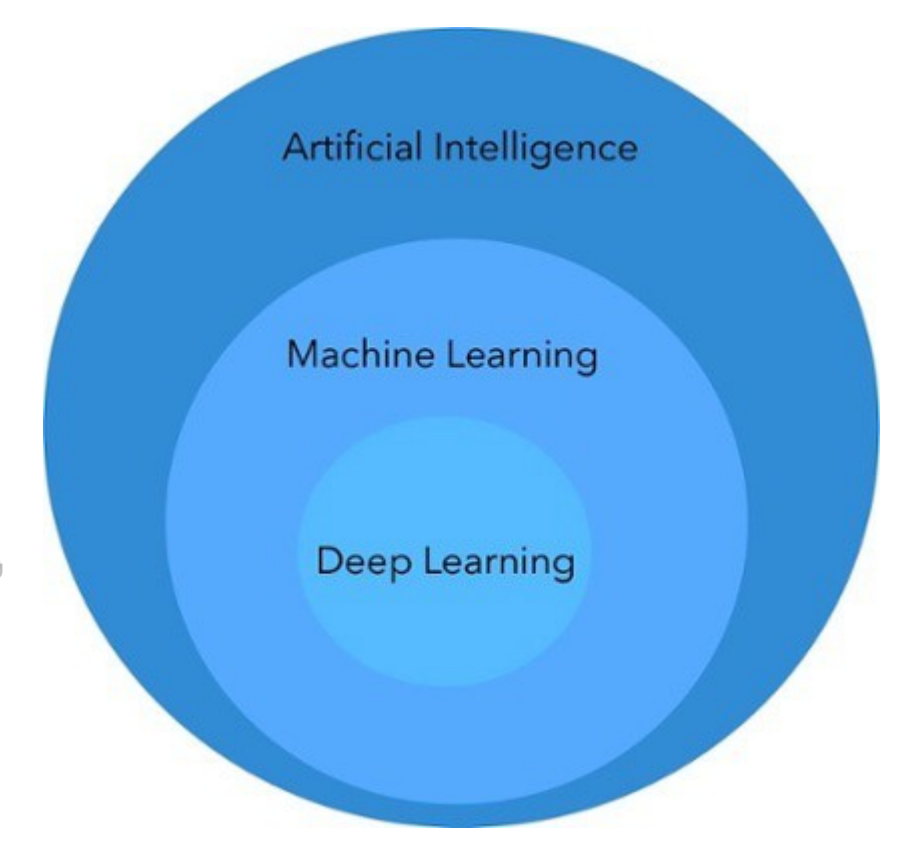

#### **Introduction – IA, ML et DL**

L'**apprentissage profond** est un ensemble de méthodes d'apprentissage automatique tentant de modéliser avec un haut niveau d'abstraction des données grâce à des architectures articulées de différentes **transformations non linéaires**.

Ces techniques ont permis des progrès importants et rapides dans les domaines de l'analyse du **signal sonore ou visuel** et notamment de la **reconnaissance faciale**, de la **reconnaissance vocale**, de la **vision par ordinateur**, du traitement automatisé du langage.

### **Introduction – IA Embarquée**

Grâce à notre capacité à construire des machines intelligentes qui simulent l'intelligence humaine, les implications pour le progrès technologique dans de nombreux secteurs sont infinies. Alors, **quoi de mieux que l'intelligence artificielle** ?

#### **Intelligence Artificielle Embarquée**.

L'intelligence artificielle (IA) embarquée est l'application de **ML** et **DL** au **niveau de l'appareil** (embedded device)

L'Appareil ou embedded device est un **SoC** ou un **FPGA** intégré sur une carte autonome – **SCB** (Single Computer Board)

■ Exemples : Nvidia -Jetson Nano, Xavier, Google - CORAL, ..

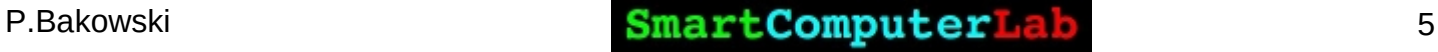

#### **Introduction – Logiciel**

 Les logiciels fonctionnant sur le équipements IA embarquées sont (presque) les mêmes que ceux sur les équipements standards (PC, serveurs,..)

- **Langages : C/C++ et Python**
- **Packages : PyNum, Ski-Learn, ..**
- **Couches applicatives :** Keras, TensorFlow, PyTorch,..

TensorFlow => TensorFlow Lite

- **Couches d'exécution** : CUDA, cuDNN, ..
- **OS** : Linux, FreeRTOS, ..

#### **Introduction – Un Neurone**

 Un **Neurone** est un mécanisme essentiel dans le développement des applications d'IA. Voici sa structure fonctionnelle :

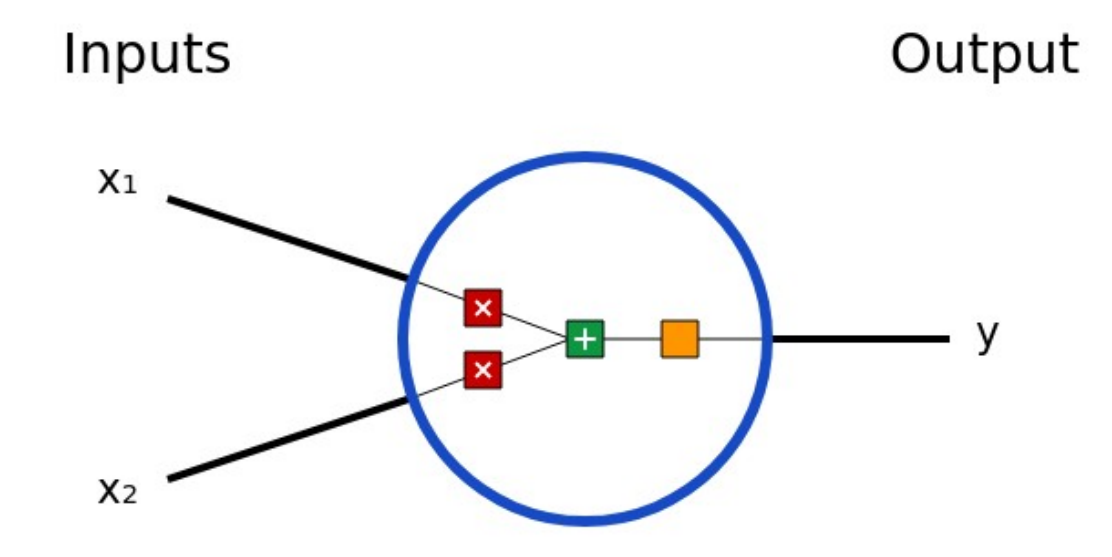

**y = f(x1\*w1+x2\*w2+b)**

où : **w1** et **w2** sont des **poids** (weights) et **b** est un **biais**

#### **Introduction – Un Neurone**

**y = f (x1\*w1+x2\*w2+b)**

**f** - fonction sigmoïd représente la fonction de répartition de la loi logistique. Elle est **dérivable**, ce qui est une contrainte pour l'algorithme de **rétropropagation**

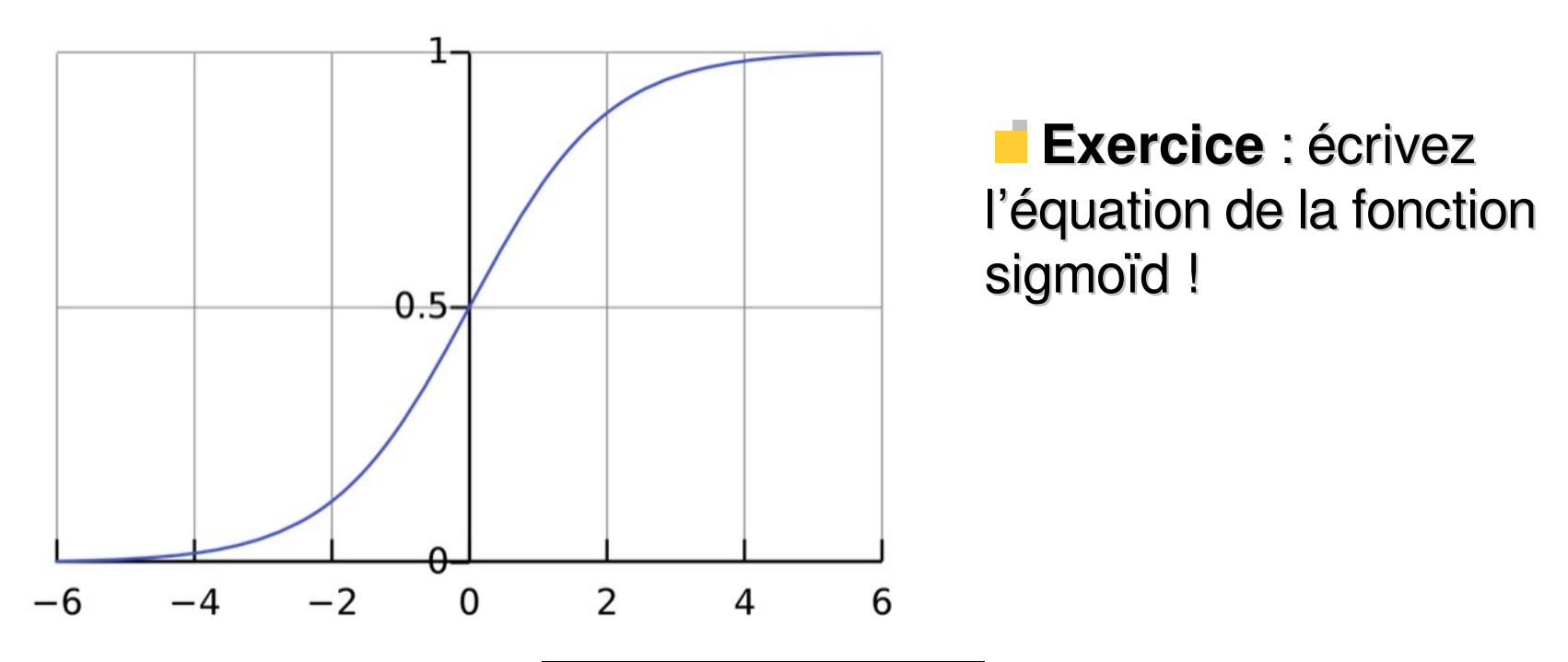

#### **Introduction – Un Neurone**

**propagation** (for-forwarding)

**rétropropagation** (back-forwarding)

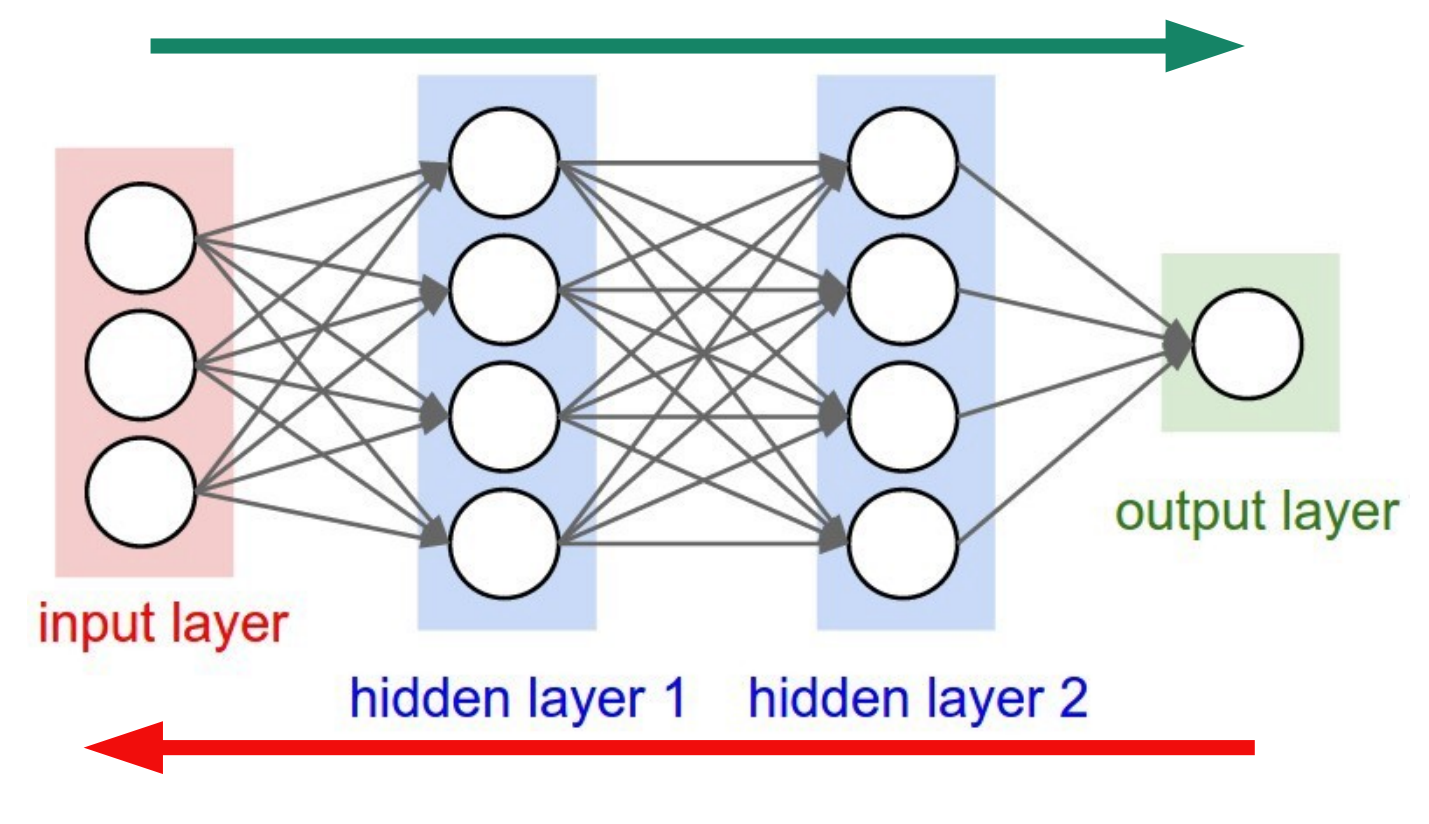

#### **Matériel pour IA embarquée**

**Les SoC** développés pour les applications de l'IA embarquée sont presque toujours basées sur les **CPU ARM**

Ils intègrent les **GPUs** et/ou les **TPUs**

**Questions** 

Quelles sont les différences entre les **CPUs et les GPUs** ?

Quelles sont les différences entre les **GPUs et les TPUs** ?

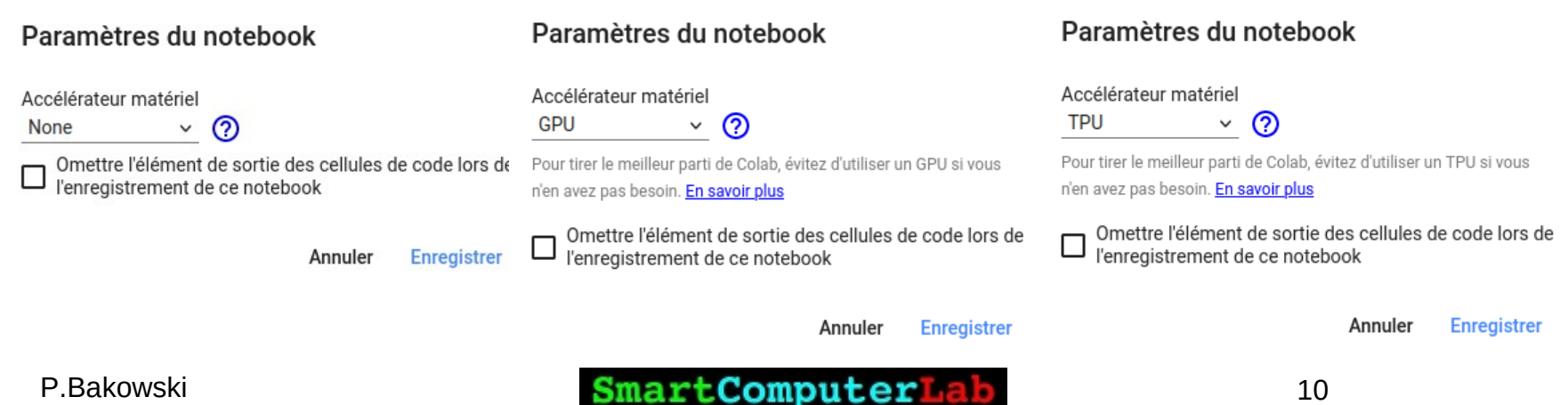

### **Matériel pour IA embarquée : CPUs**

- Modern **CPU Features Summary:**
- Has Several Cores
- **Specialized in Serial Processing**
- Capable of executing a **handful** of operations at once
- Have high speed FLOPS utilization
- Supports large models thanks to its large memory capacity
- Very flexible and programmable for **irregular computations**

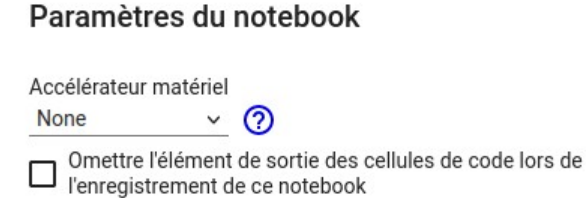

**Enregistrer** 

Annuler

### **Matériel pour IA embarquée : CPUs**

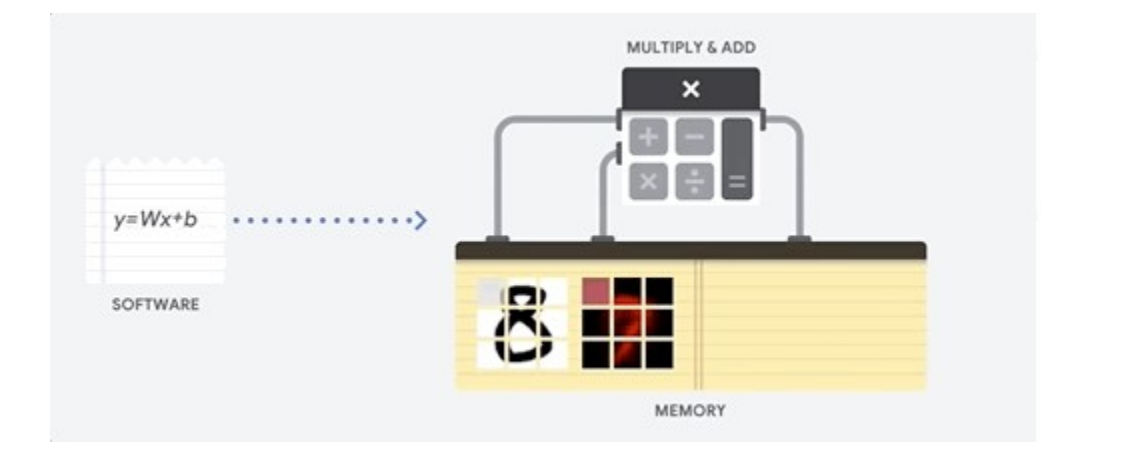

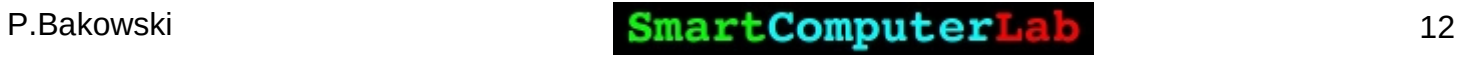

OUTPUT

# **Matériel pour IA embarquée : GPUs**

- **GPU** Features Summary:
- Has **hundreds/thousands of cores**
- High memory throughput
- Specialized for parallel processing

#### Paramètres du notebook

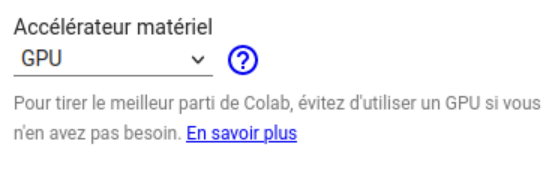

```
Omettre l'élément de sortie des cellules de code lors de
l'enregistrement de ce notebook
```

```
Annuler
            Enregistrer
```
- Capable of executing **thousands of operations** at once
- Taking into account integer and floating point operations

#### **Matériel pour IA embarquée : GPUs**

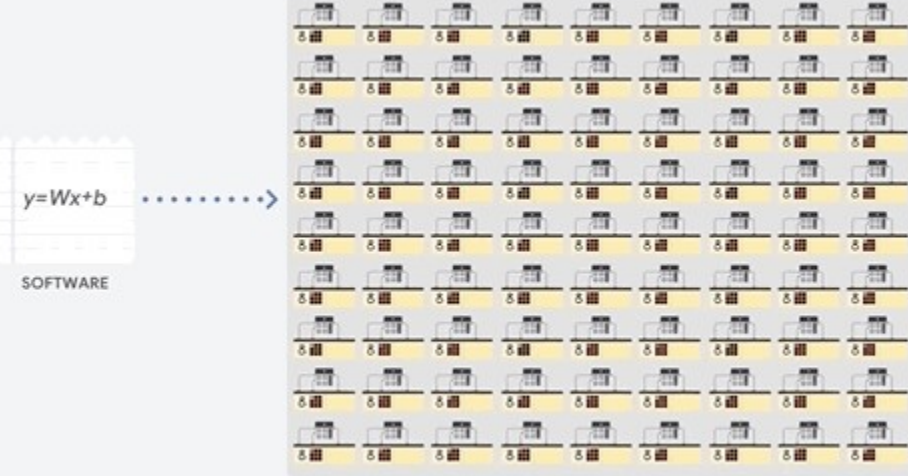

OUTPUT

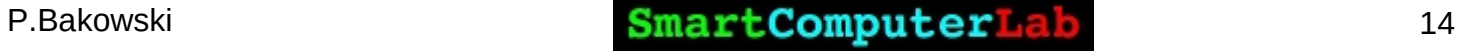

# **Matériel pour IA embarquée : TPUs**

#### Paramètres du notebook

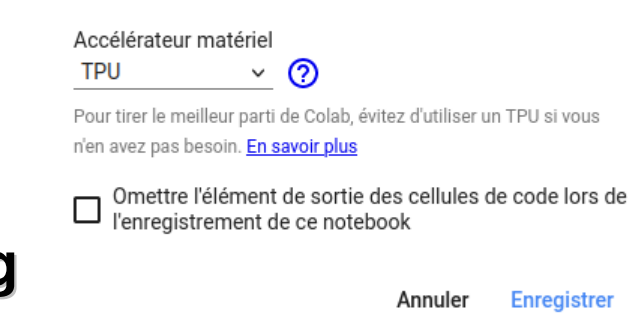

Special Hardware for **Matrix Processing**

**TPUs** Features Summary:

- High Latency (compared to CPU) ; long start
- Very High Throughput : very large buses
- Compute with Extreme Parallelism on smaller units (FP-16 bit)
- Highly-optimized for large batches and CNNs (convolutional neural network)

## **Matériel pour IA embarquée : TPUs**

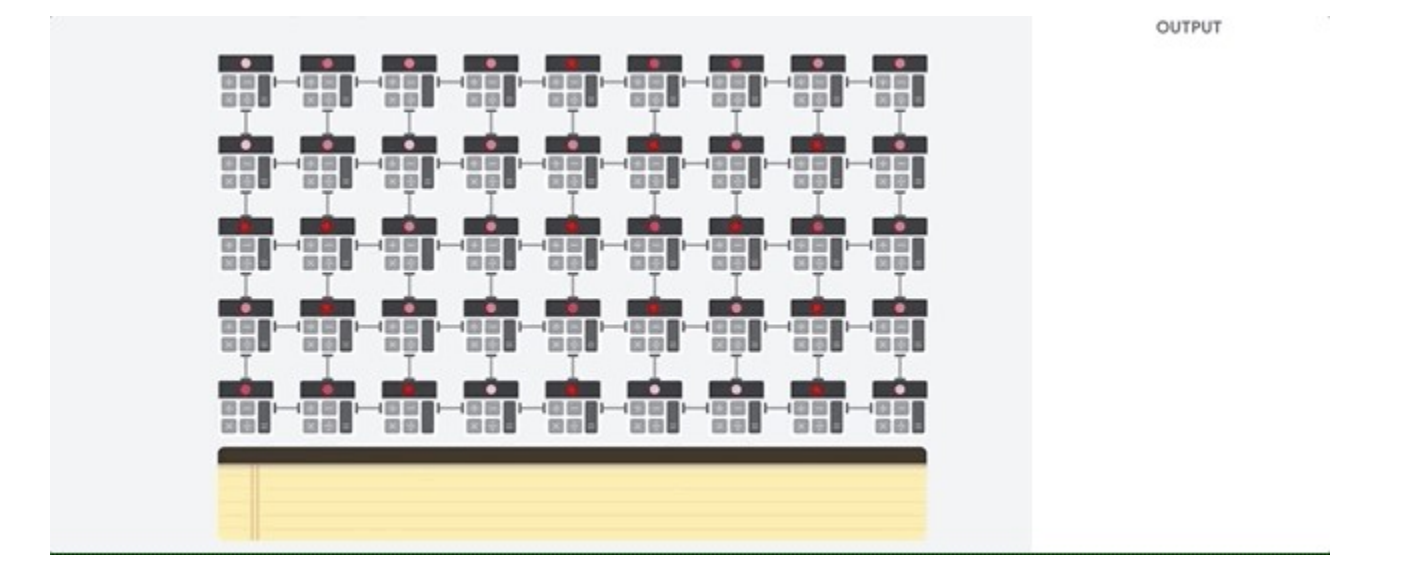

Dans un TPU, les ALUs sont **directement connectés** les uns aux autres sans utiliser la mémoire. Ils peuvent donner directement des informations de passe qui réduiront considérablement la latence.

### **Matériel : Nvidia Jetson Nano**

#### **JETSON NANO**

#### Low Cost AI Computer Module

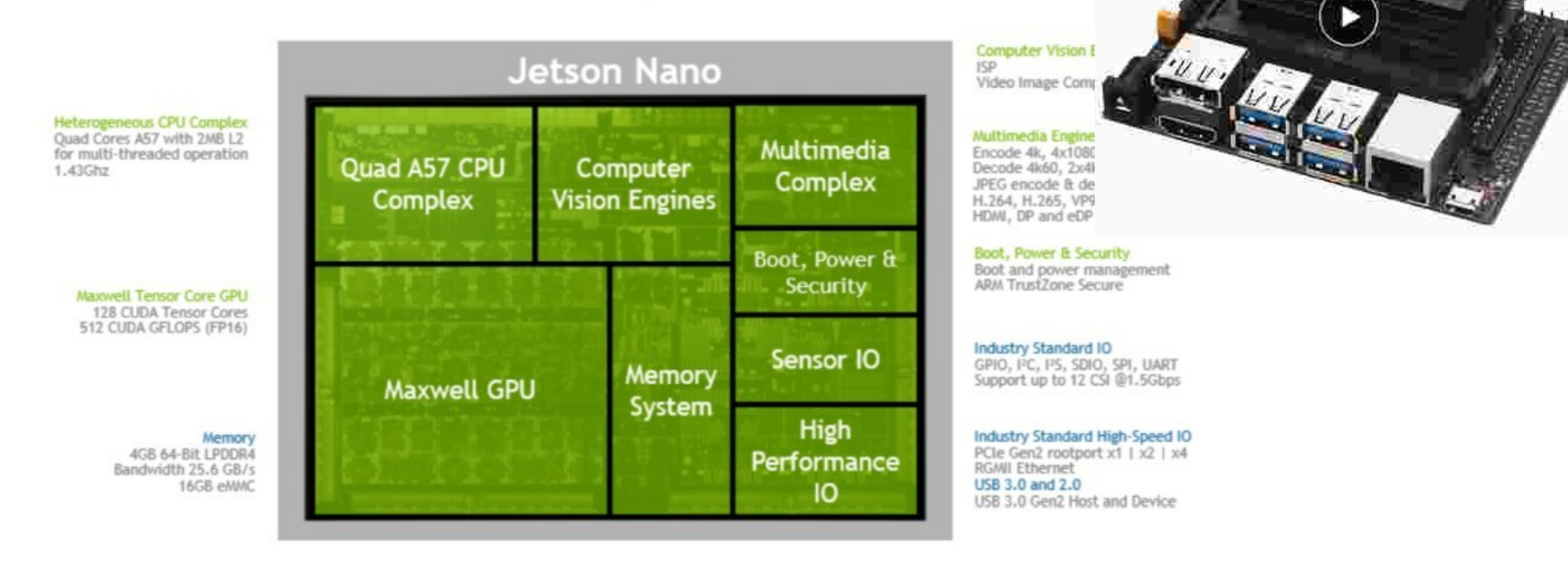

#### GPU Maxwell à 128 cores à 2 opérateurs – 32 bits (921 MHz) performance = 0,5 TOPS (INT8)

### **Matériel : Nvidia Jetson Xavier**

Jetson Xavier - GPU Volta à 512 cores à 4 opérateurs 64 bits (1377 MHz) – TPU avec 64 Tensor cores

performance = 22 TOPS (INT8)

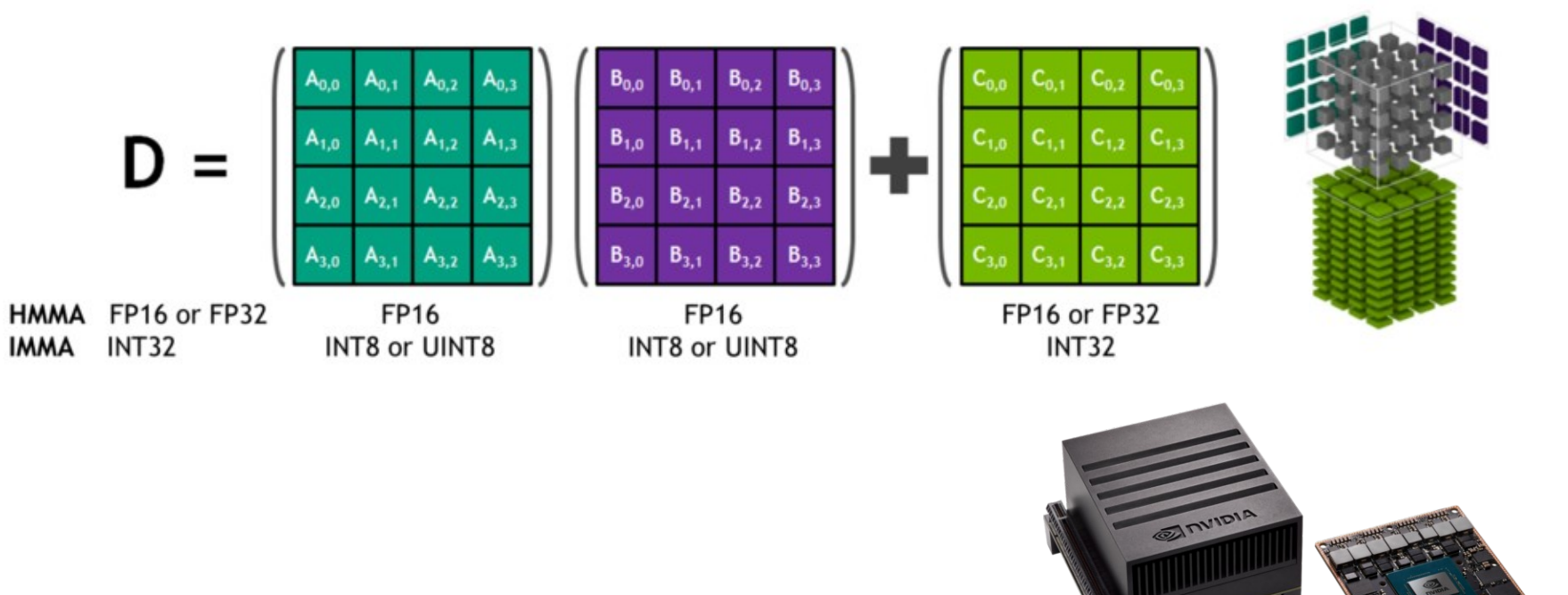

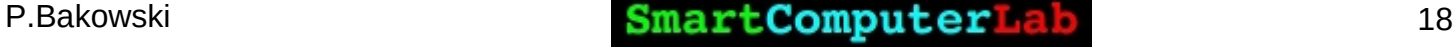

# **Matériel : Nvidia Xavier SoC**

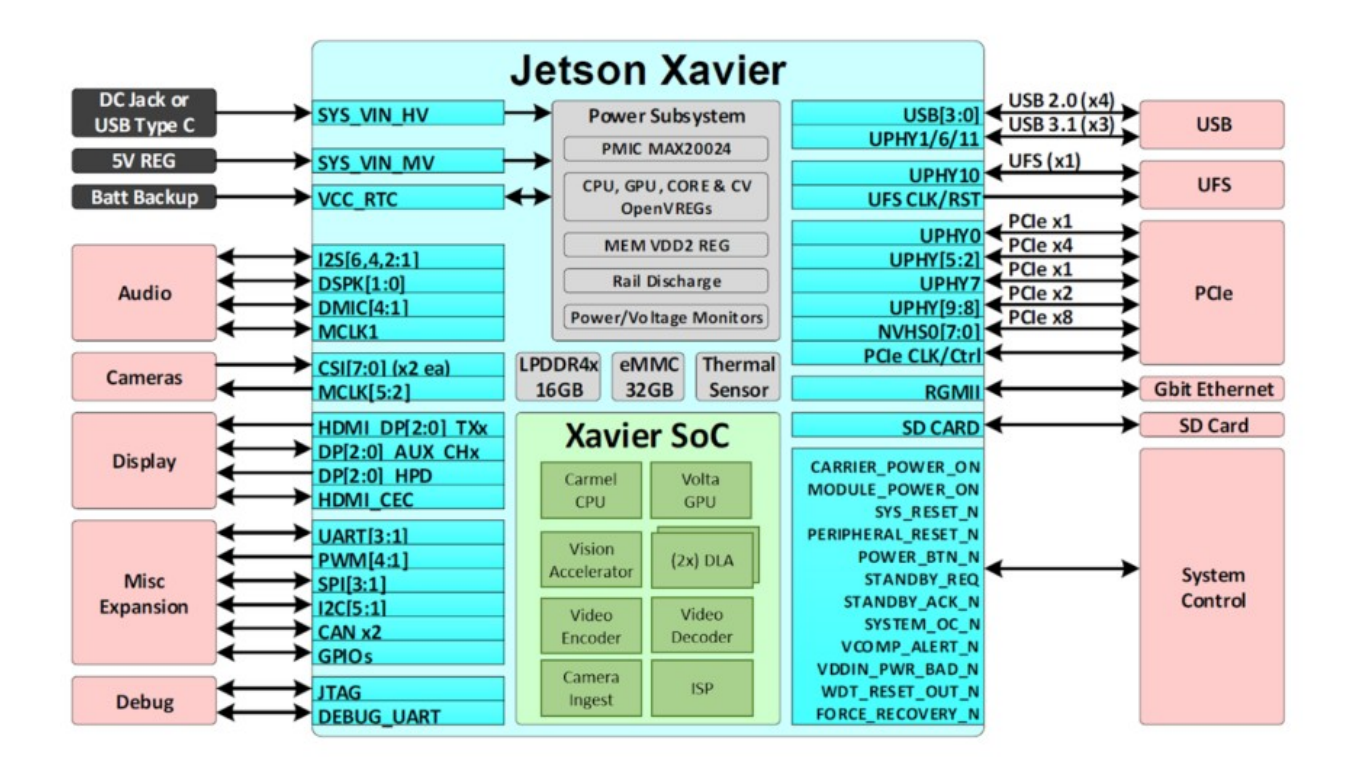

**Attention** : Jetson Xavier est un **SBC**, qui intègre un **SoC** Xavier de **11 mld** transistors (**7 nm**) . Le coût de développement **2 mld de dollars**.

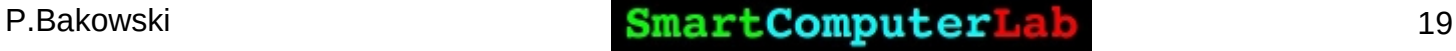

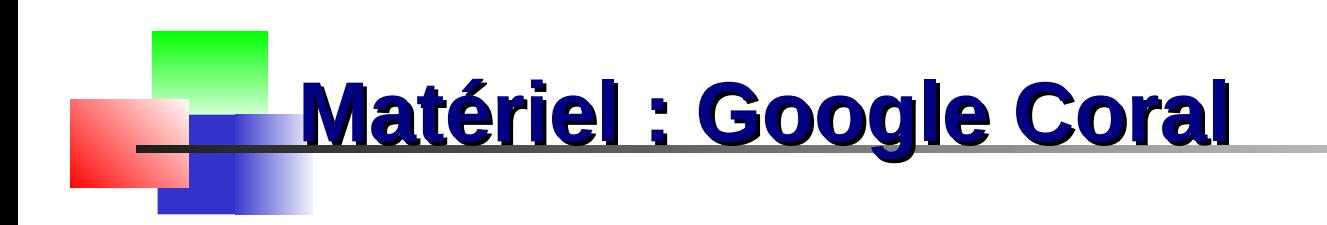

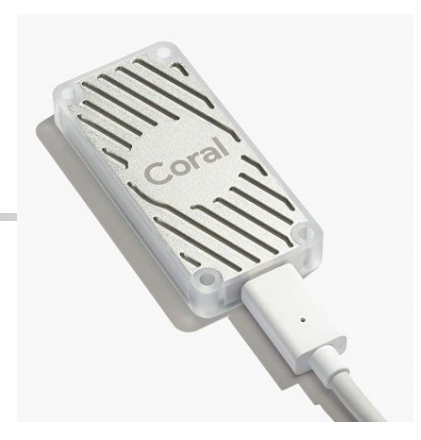

Le **SoC Google Coral** utilise un ASIC fabriqué par l'équipe Google appelé Edge TPU.

Il utilise une **matrice systolique** pour effectuer les opérations type **tenseur**.

Les éléments de la matrice sont les cellules **mul-add**.

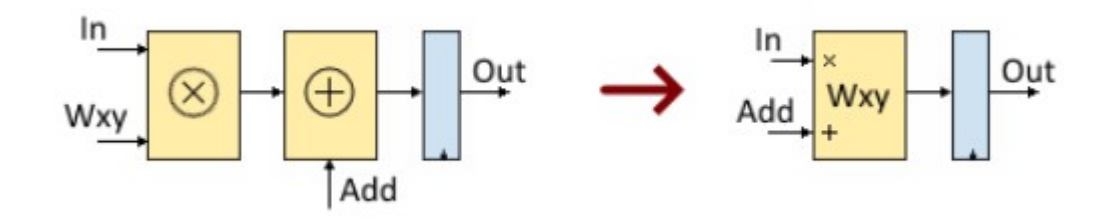

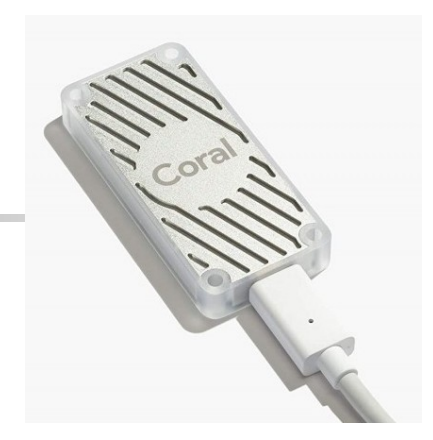

#### **Matériel : Google Coral**

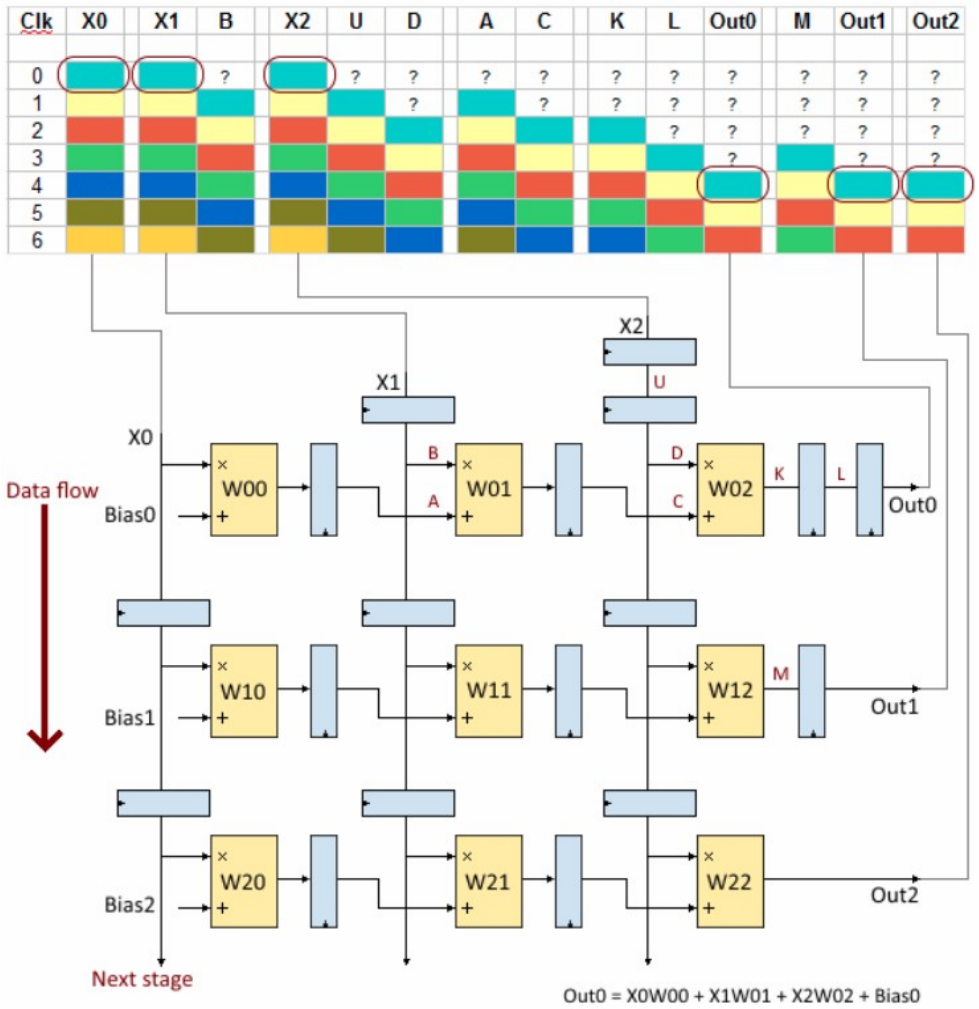

Out1 = X0W10 + X1W11 + X2W12 + Bias1 Out2 = X0W20 + X1W21 + X2W22 + Bias2

P.Bakowski **SmartComputerLab** 21

# **Logiciel : JetPack**

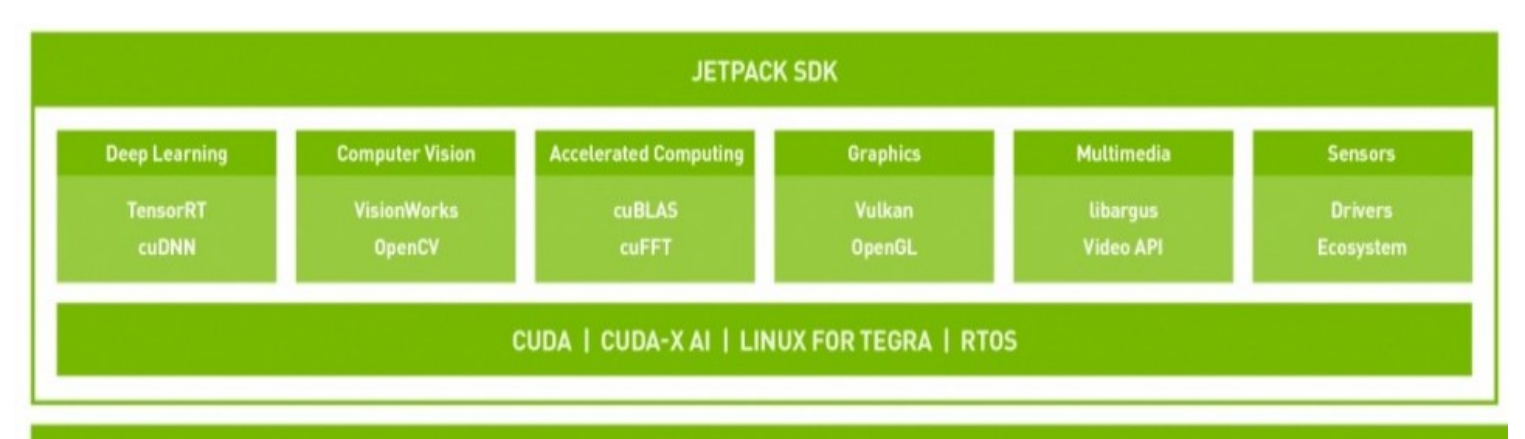

**JETSON COMPUTER** 

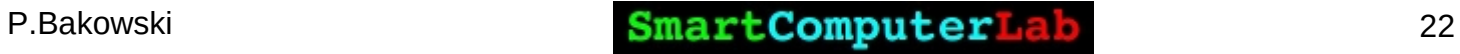

### **Logiciel : ML Docker**

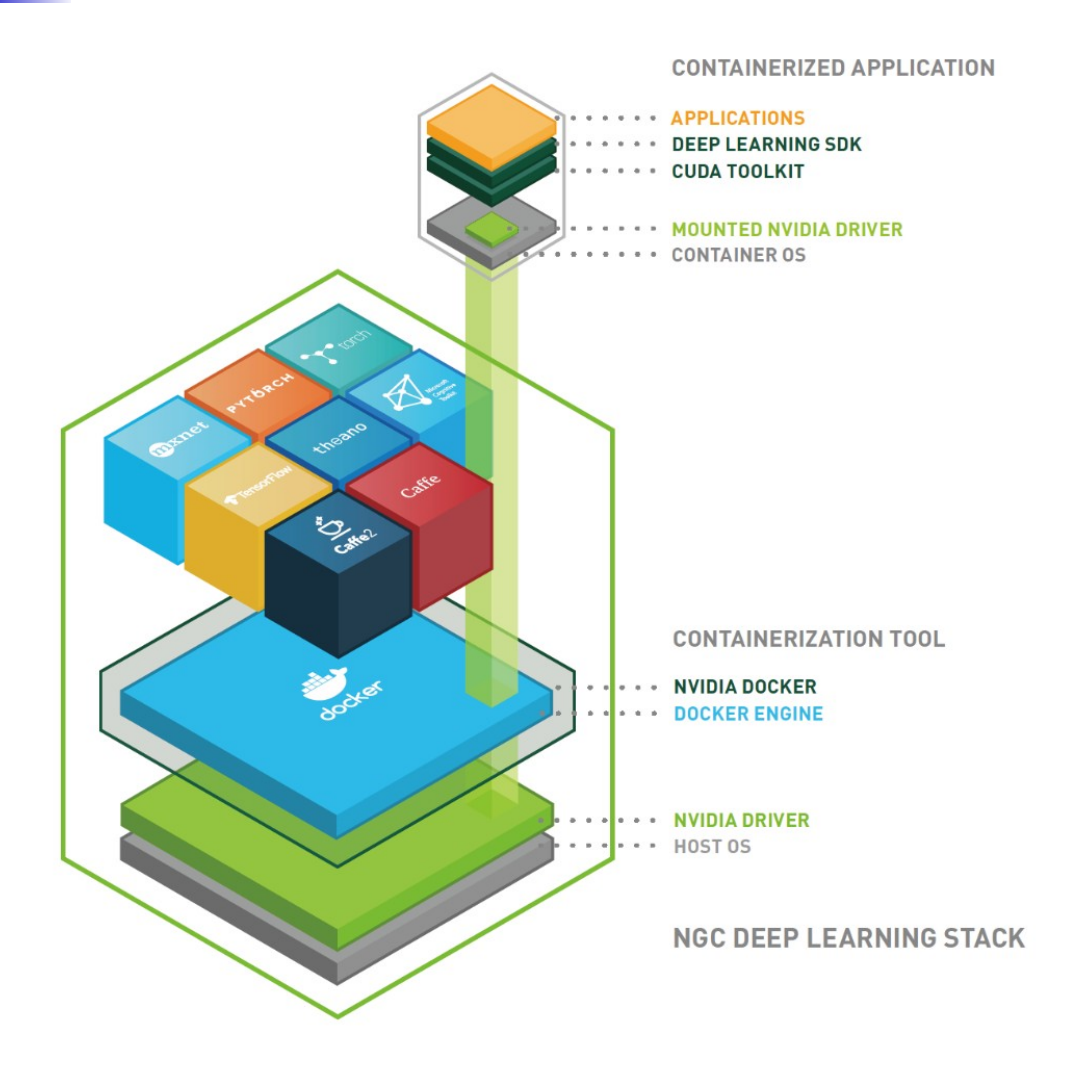

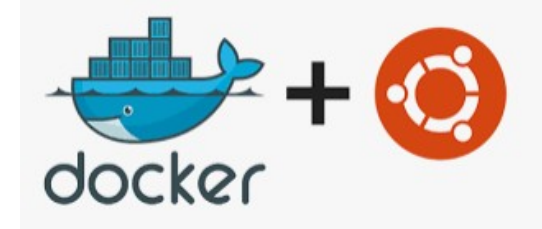

P.Bakowski **SmartComputerLab** 23

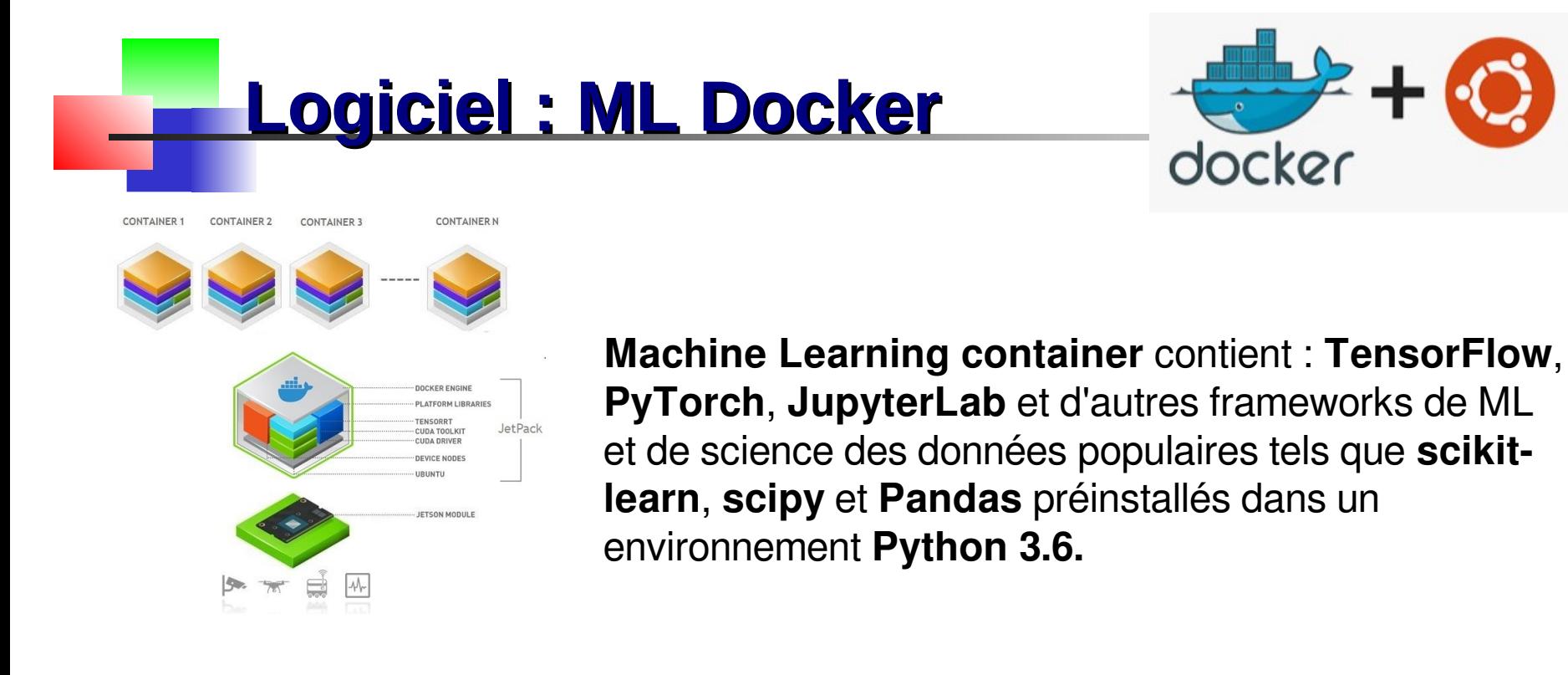

**Jetson Inference container** contient :

**TensorRT** et l'apprentissage par transfert avec **PyTorch et l**es application de **classification d'images** pour **C++** ou **Python**, la **détection d'objets** et des **démonstrations de caméra en direct** 

#### **Logiciel : TensorFlow et Keras**

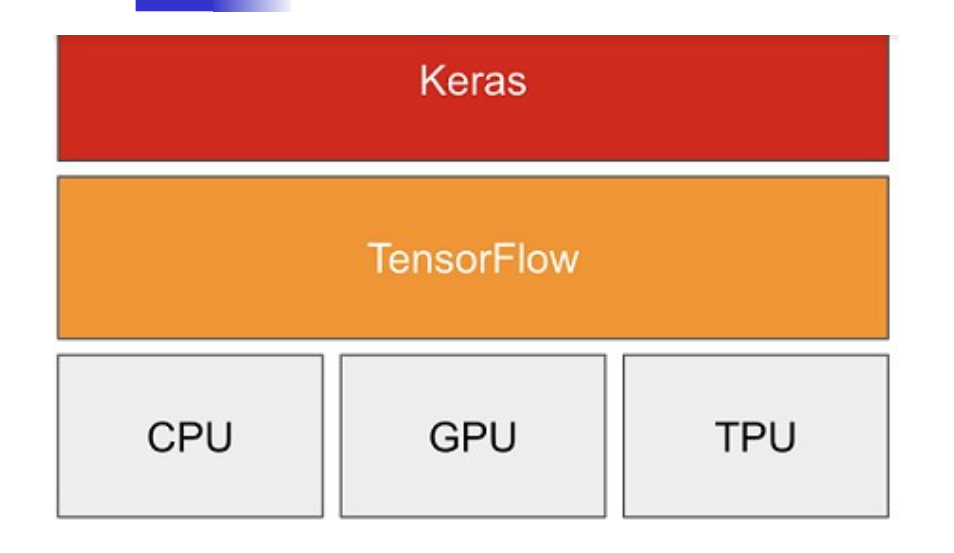

#### **Deep Learning** …

Layers, models, optimizers, losses, metrix, ..

#### **Tensor Manipulation** ...

Tensors, variables, differentiations, distribution, ..

**Coding … Import numpy as np import tensorflow as tf from tensorflow import keras from tensorflow.keras import layers**

#### **TensorFlow**

Pour la développement nous allons utiliser les bibliothèques de **Python** les plus avancées pour le **ML** (Machine Learning) et **DL** (Deep Learning) , telles que **TensorFlow** et **Keras**.

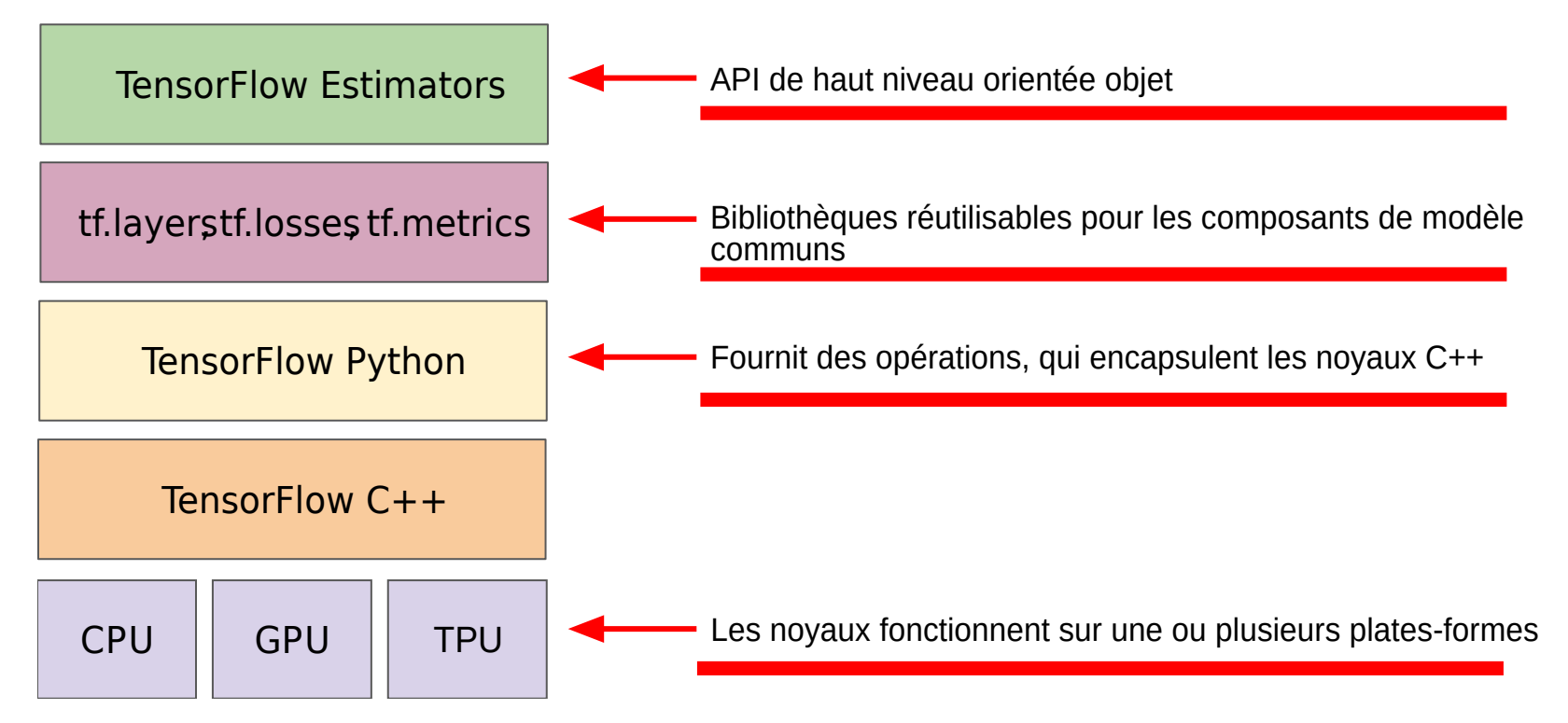

#### P.Bakowski **SmartComputerLab** 26

**Keras** fournit les composants pour créer les couches (layers) d'un réseau de neurones.

Couche d'entrée est conceptuellement différente des autres couches

Couche cachée 1: 4 unités (**4 neurones**)

Couche cachée 2: 4 unités

**Keras**

Couche de sortie: 1 unité

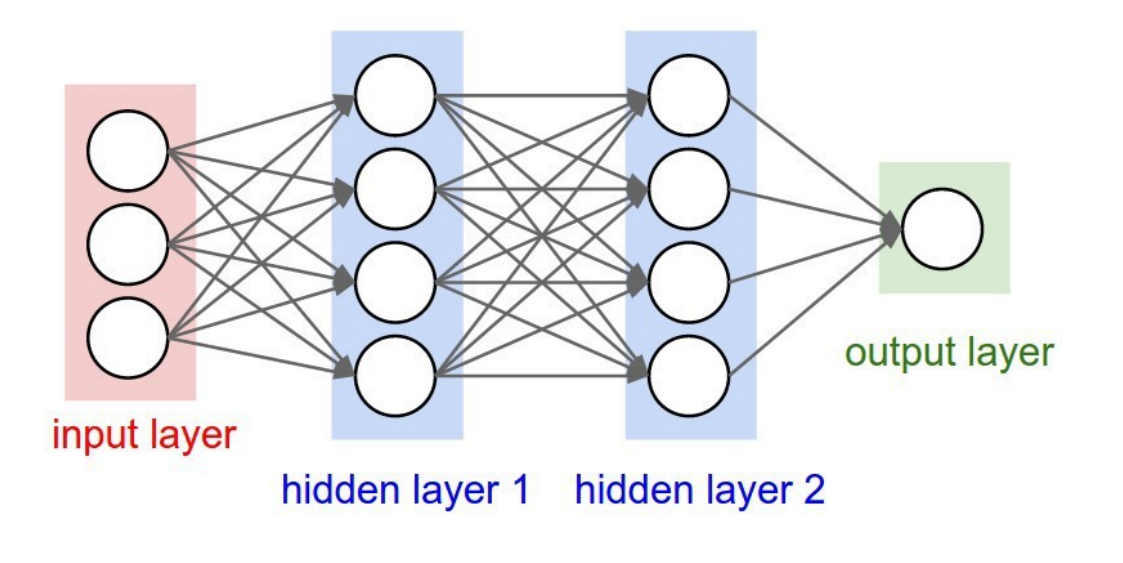

P.Bakowski **SmartComputerLab** 27

#### **Keras : un simple modèle Dense**

```
from keras.models import Sequential 
from keras.layers import * 
model = Sequential() 
# input with shape=(3,) 
model.add(Dense(units=4,input_shape=(3,))) #hidden layer 1
model.add(Dense(units=4)) #hidden layer 2
model.add(Dense(units=1)) #output layer
```
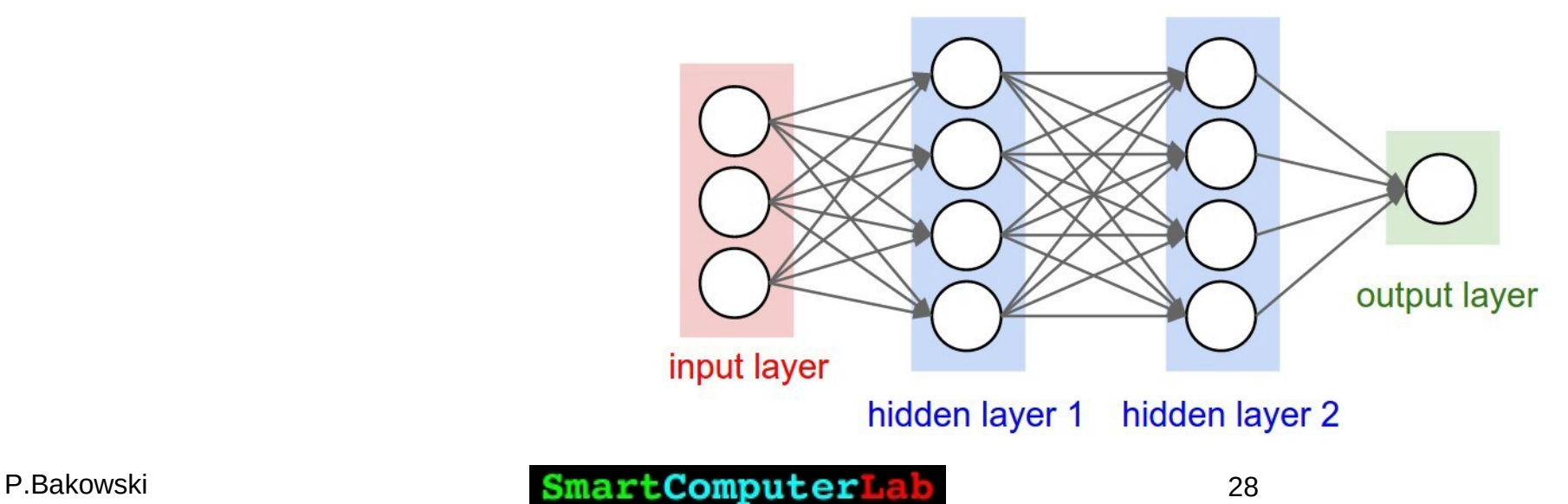

# **Un exemple de réseau neuronal**

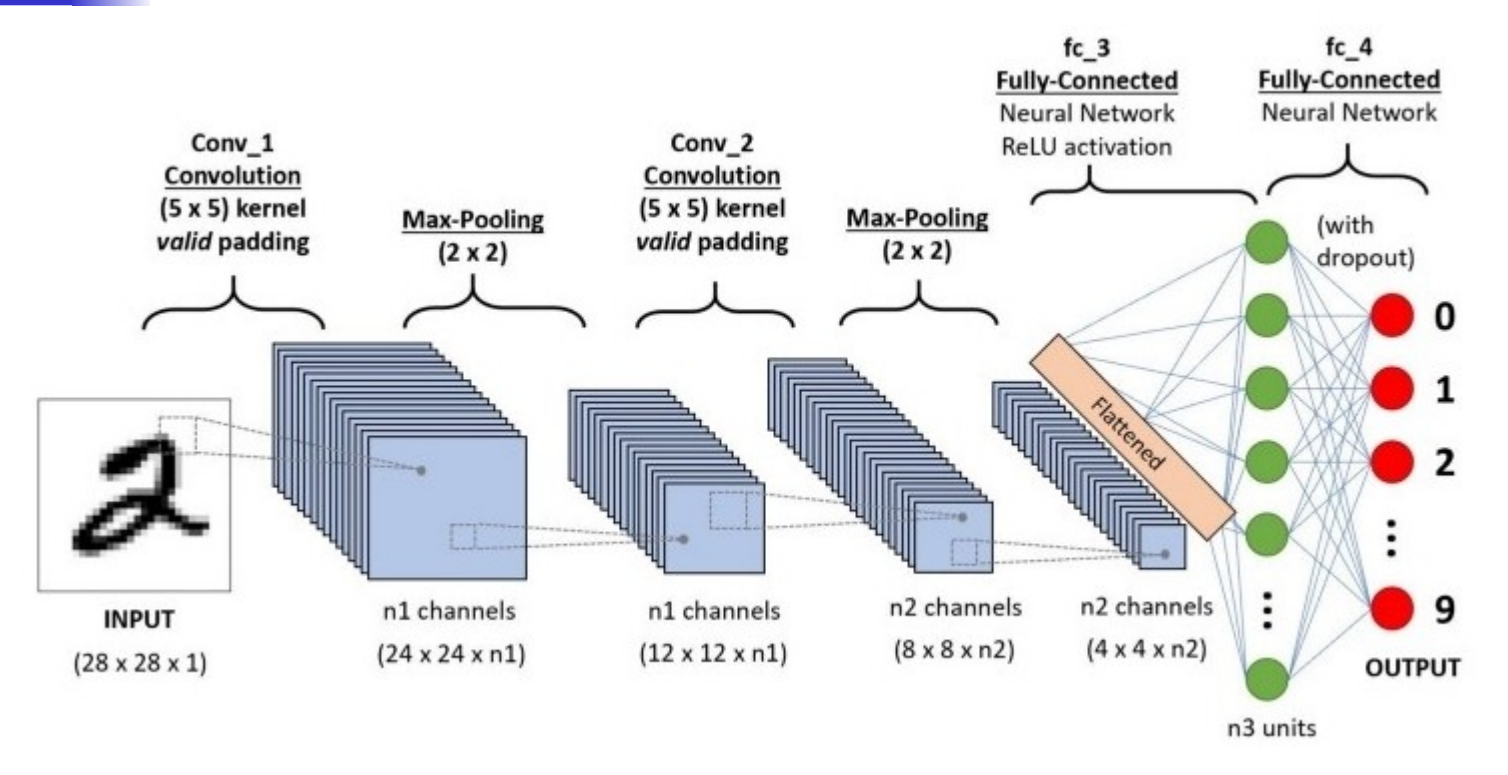

Un réseau de neurones convolutifs (**ConvNet/CNN**) qui peut prendre une image d'entrée, attribuer de l'importance (poids et biais apprenables) à divers aspects / objets de l'image et **être capable de différencier l'un de l'autre**.

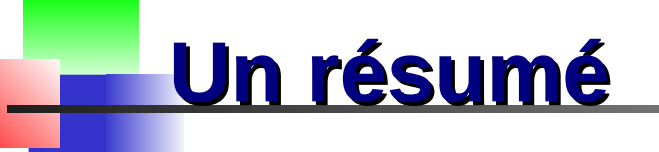

Dans cette présentation nous avons parlé de:

Le **domaine** de l'intelligence artificielle (IA)

Les **caractéristiques** d'intelligence artificielle embarquée (IAE)

- Le **matériel** disponible pour l'implémentation des modèles d'IAE
- Le **logiciel** utilisé pour le développement/entraînement des modèles
- Nous avons donné quelques **exemples de modèles**

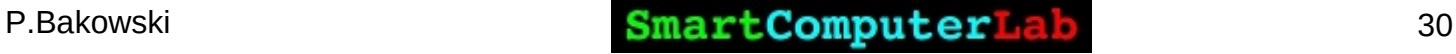